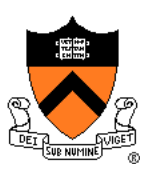

### **Data Structures**

## **Motivating Quotation**

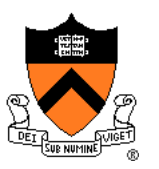

"Every program depends on algorithms and data structures, but few programs depend on the invention of brand new ones."

-- Kernighan & Pike

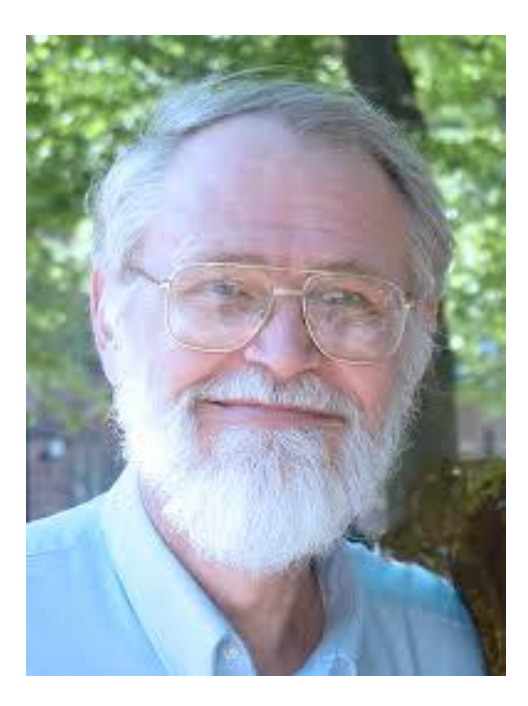

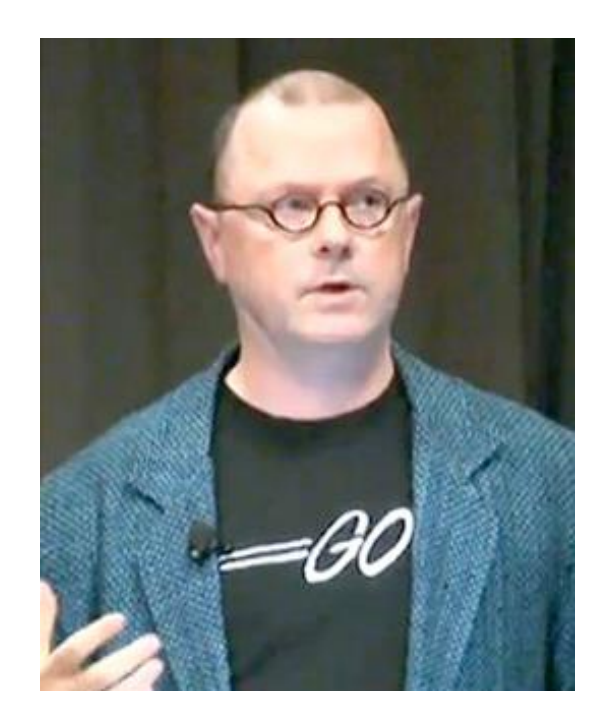

## **"Programming in the Large" Steps**

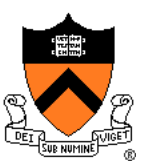

#### Design & Implement

- Program & programming style (done)
- Common data structures and algorithms **<--** we are here
- Modularity
- Building techniques & tools (done)

#### **Debug**

• Debugging techniques & tools (done)

#### Test

• Testing techniques (done)

#### **Maintain**

• Performance improvement techniques & tools

## **Goals of this Lecture**

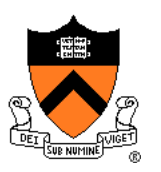

Help you learn (or refresh your memory) about:

• Common data structures: linked lists and hash tables

#### Why? Deep motivation:

- Common data structures serve as "high level building blocks"
- A power programmer:
	- Rarely creates programs from scratch
	- Often creates programs using high level building blocks

#### Why? Shallow motivation:

- Provide background pertinent to Assignment 3
- … esp. for those who have not taken COS 226

## **Common Task**

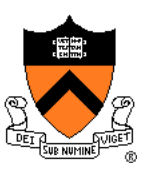

#### Maintain a collection of key/value pairs

- Each key is a **string**; each value is an **int**
- Unknown number of key-value pairs

#### **Examples**

- (student name, grade)
	- ("john smith", 84), ("jane doe", 93), ("bill clinton", 81)
- (baseball player, number)
	- ("Ruth", 3), ("Gehrig", 4), ("Mantle", 7)
- (variable name, value)
	- ("maxLength", 2000), ("i", 7), ("j", -10)

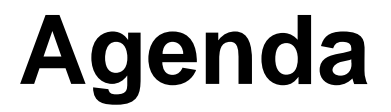

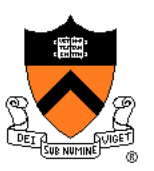

**Linked lists**

Hash tables

Hash table issues

## **Linked List Data Structure**

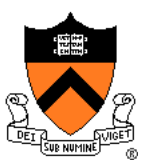

**struct Node**

```
{ const char *key;
   int value;
   struct Node *next;
};
struct List
{ struct Node *first;
};
```
Your Assignment 3 data structures will be more elaborate

> Really this is the address at which "Ruth" resides

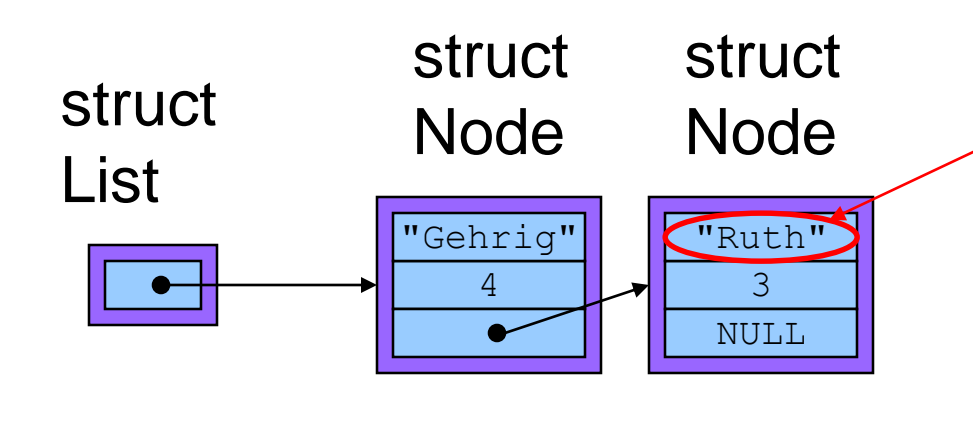

## **Linked List Algorithms**

#### **Create**

- Allocate **List** structure; set **first** to **NULL**
- Performance:  $O(1) \Rightarrow$  fast

Add (no check for duplicate key required)

- Insert new node containing key/value pair at front of list
- Performance:  $O(1) \Rightarrow$  fast

Add (check for duplicate key required)

- Traverse list to check for node with duplicate key
- Insert new node containing key/value pair into list
- Performance:  $O(n) \Rightarrow$  slow

## **Linked List Algorithms**

#### **Search**

- Traverse the list, looking for given key
- Stop when key found, or reach end
- Performance:  $O(n) \Rightarrow$  slow

#### Free

- Free **Node** structures while traversing
- Free **List** structure
- Performance:  $O(n) \Rightarrow$  slow

Would it be better to keep the nodes sorted by key?

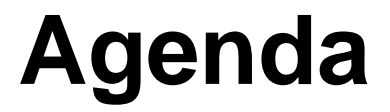

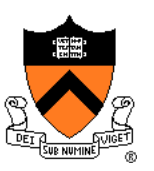

Linked lists

**Hash tables**

Hash table issues

## **Hash Table Data Structure**

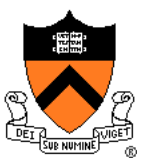

**enum {BUCKET\_COUNT = 1024};**

```
struct Binding
{ const char *key;
  int value;
   struct Binding *next;
};
```

```
struct Table
{ struct Binding *buckets[BUCKET_COUNT];
};
```
Your Assignment 3 data structures will be more elaborate

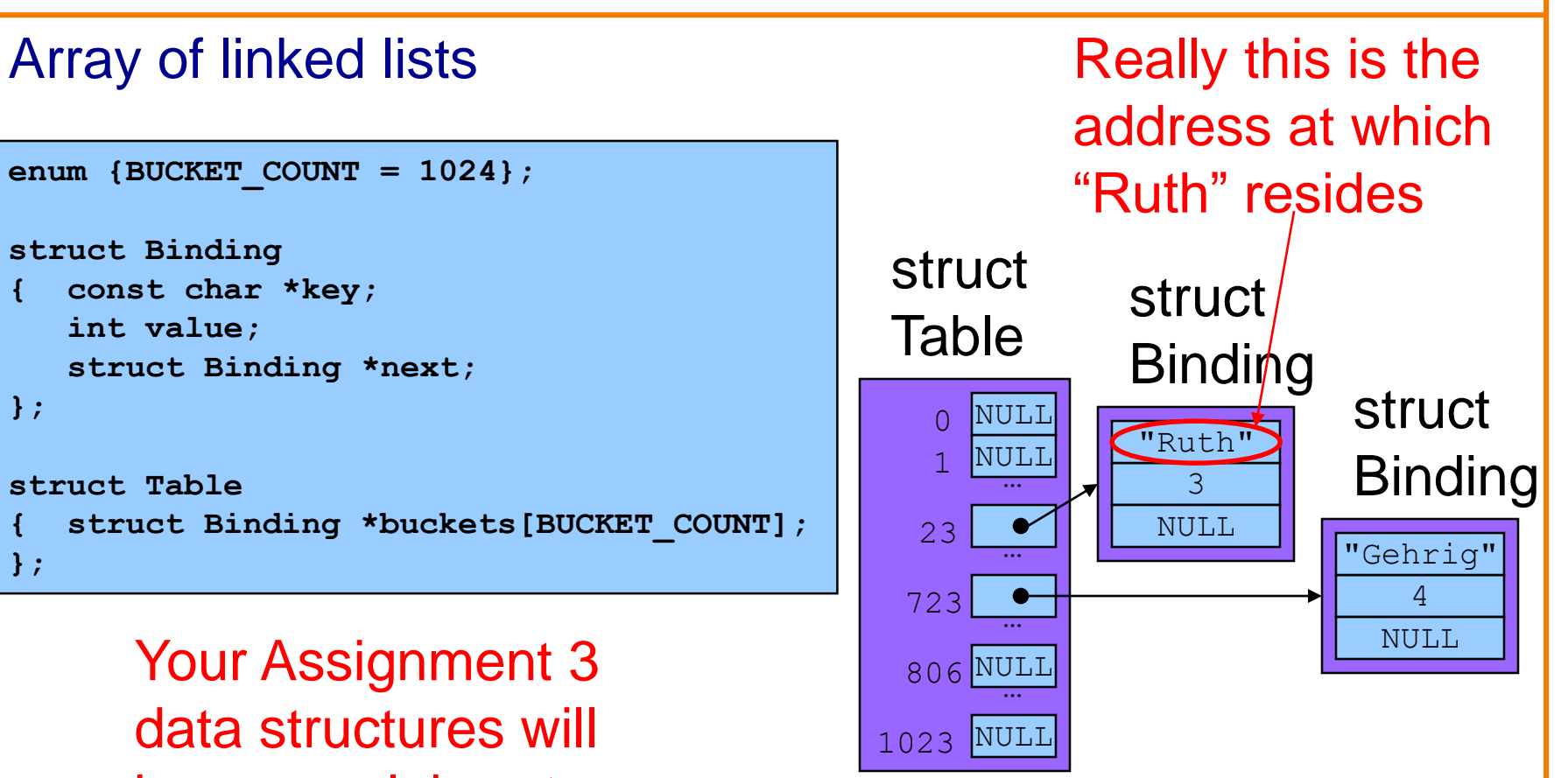

# **Hash Table Data Structure 0 BUCKET\_COUNT-1 Binding Bucket**

**Hash function** maps given key to an integer

Mod integer by **BUCKET** COUNT to determine proper bucket

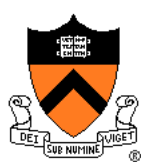

Example: **BUCKET** COUNT = 7

Add (if not already present) bindings with these keys:

• the, cat, in, the, hat

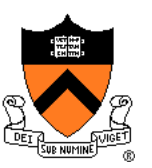

#### First key: "the"

• hash("the") = 965156977; 965156977 %  $7 = 1$ 

Search **buckets[1]** for binding with key "the"; not found

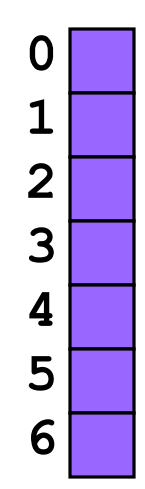

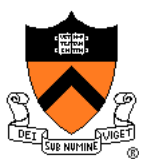

Add binding with key "the" and its value to **buckets[1]**

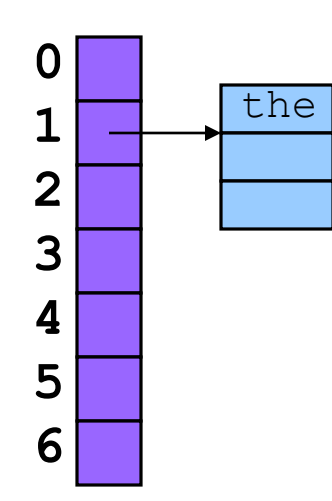

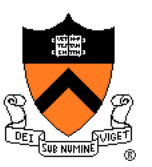

Second key: "cat"

• hash("cat") = 3895848756; 3895848756 %  $7 = 2$ 

Search **buckets[2]** for binding with key "cat"; not found

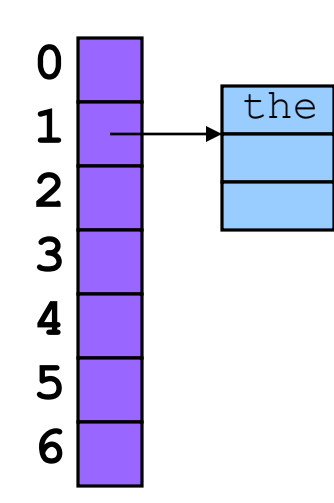

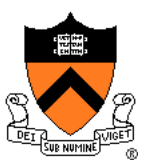

Add binding with key "cat" and its value to **buckets[2]**

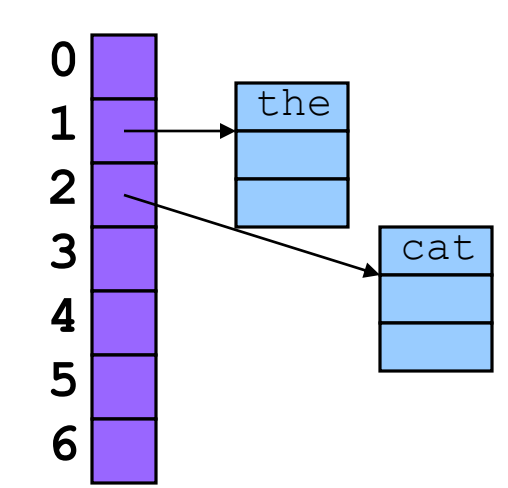

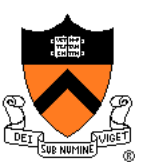

#### Third key: "in"

• hash("in") = 6888005; 6888005%  $7 = 5$ 

Search **buckets[5]** for binding with key "in"; not found

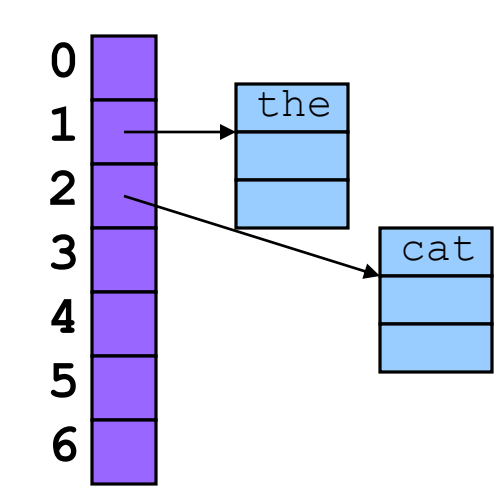

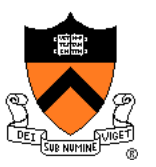

Add binding with key "in" and its value to **buckets[5]**

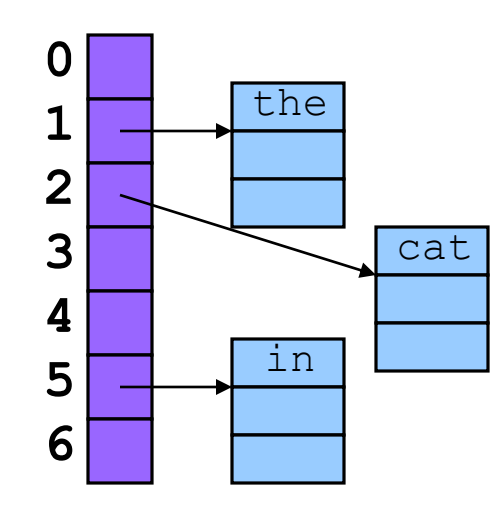

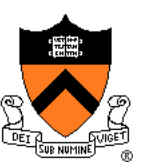

#### Fourth word: "the"

• hash("the") = 965156977; 965156977 %  $7 = 1$ 

#### Search **buckets[1]** for binding with key "the"; found it!

• Don't change hash table

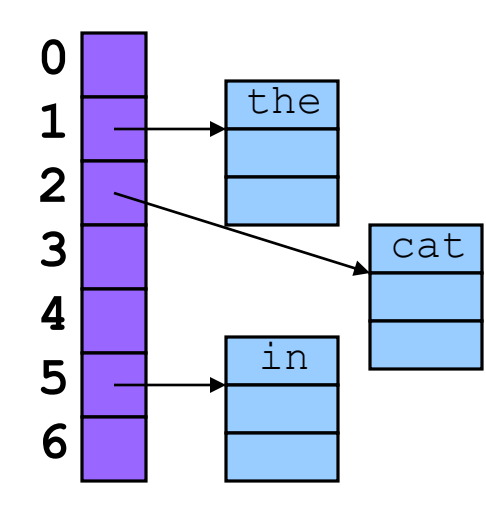

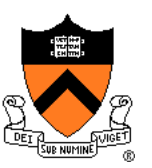

#### Fifth key: "hat"

• hash("hat") = 865559739; 865559739 %  $7 = 2$ 

Search **buckets[2]** for binding with key "hat"; not found

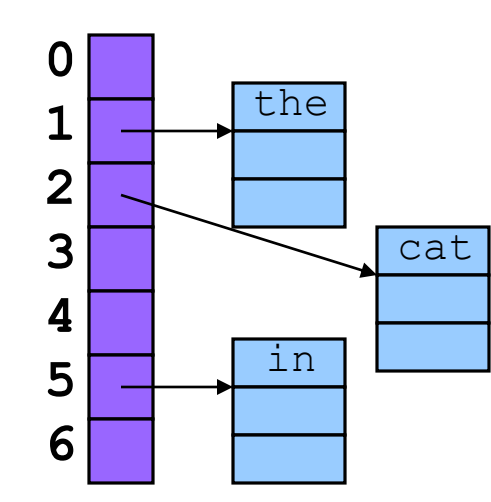

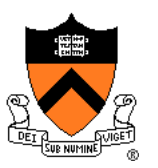

Add binding with key "hat" and its value to **buckets[2]**

- At front or back? Doesn't matter
- Inserting at the front is easier, so add at the front

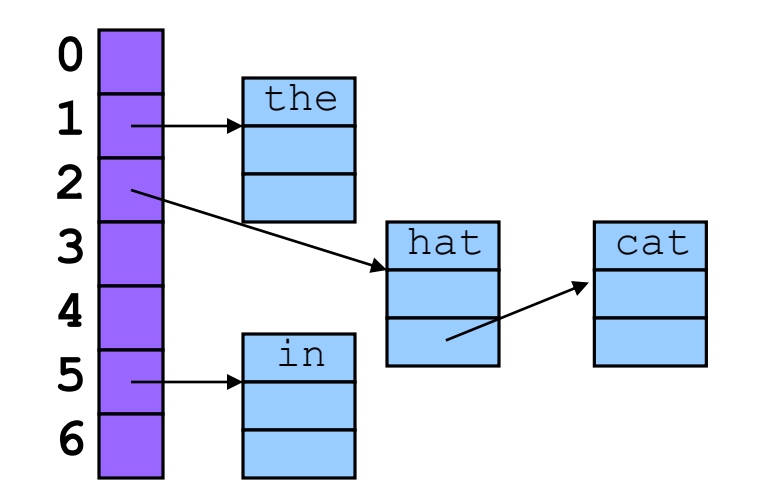

## **Hash Table Algorithms**

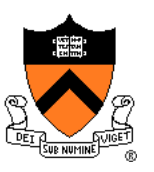

#### **Create**

- Allocate **Table** structure; set each bucket to **NULL**
- Performance:  $O(1) \Rightarrow$  fast

#### Add

- Hash the given key
- Mod by **BUCKET** COUNT to determine proper bucket
- Traverse proper bucket to make sure no duplicate key
- Insert new binding containing key/value pair into proper bucket
- Performance:  $O(1) \Rightarrow$  fast

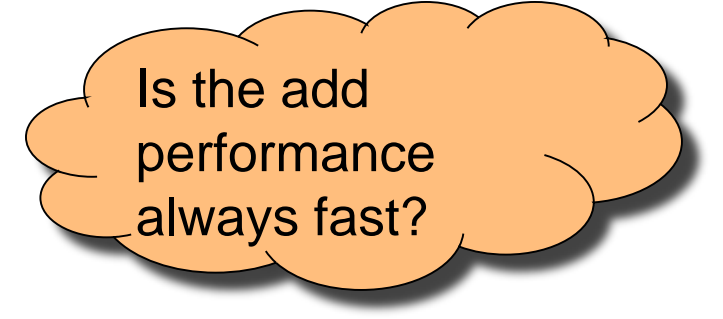

## **Hash Table Algorithms**

#### **Search**

- Hash the given key
- Mod by **BUCKET** COUNT to determine proper bucket
- Traverse proper bucket, looking for binding with given key
- Stop when key found, or reach end
- Performance:  $O(1) \Rightarrow$  fast

#### Free

- Traverse each bucket, freeing bindings
- Free **Table** structure
- Performance:  $O(n) \Rightarrow$  slow

Is the search performance always fast?

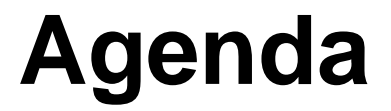

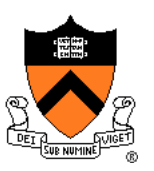

Linked lists

Hash tables

**Hash table issues**

## **How Many Buckets?**

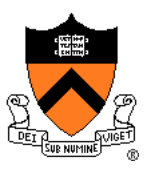

#### Many!

• Too few => large buckets => slow add, slow search

#### But not too many!

• Too many => memory is wasted

This is OK:

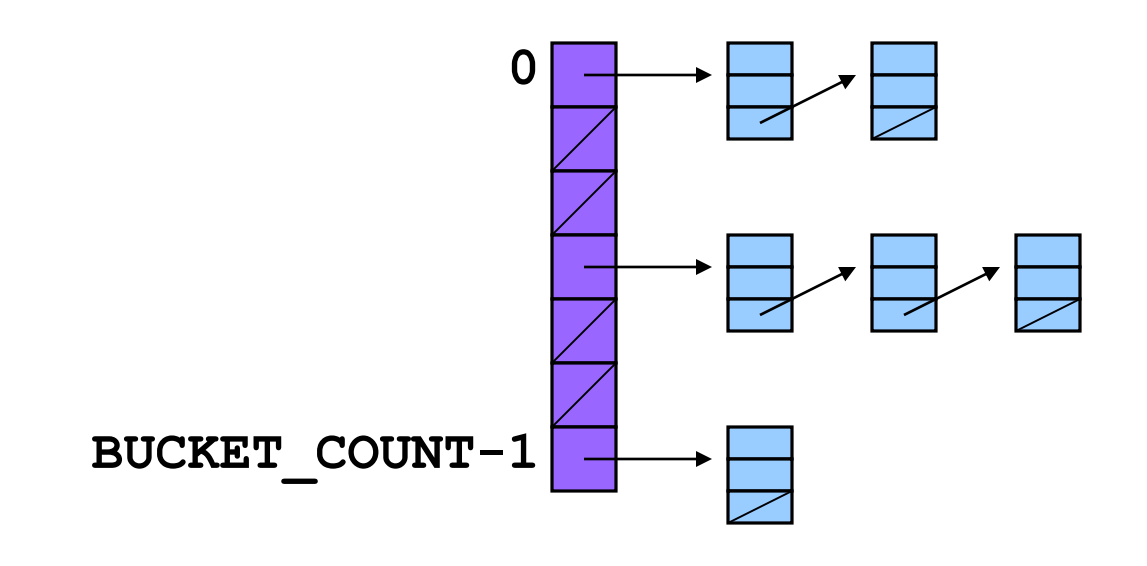

## **What Hash Function?**

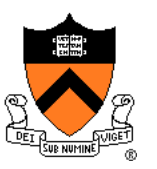

Should distribute bindings across the buckets well

- Distribute bindings over the range **0, 1, …, BUCKET\_COUNT-1**
- Distribute bindings *evenly* to avoid very long buckets

#### This is not so good:

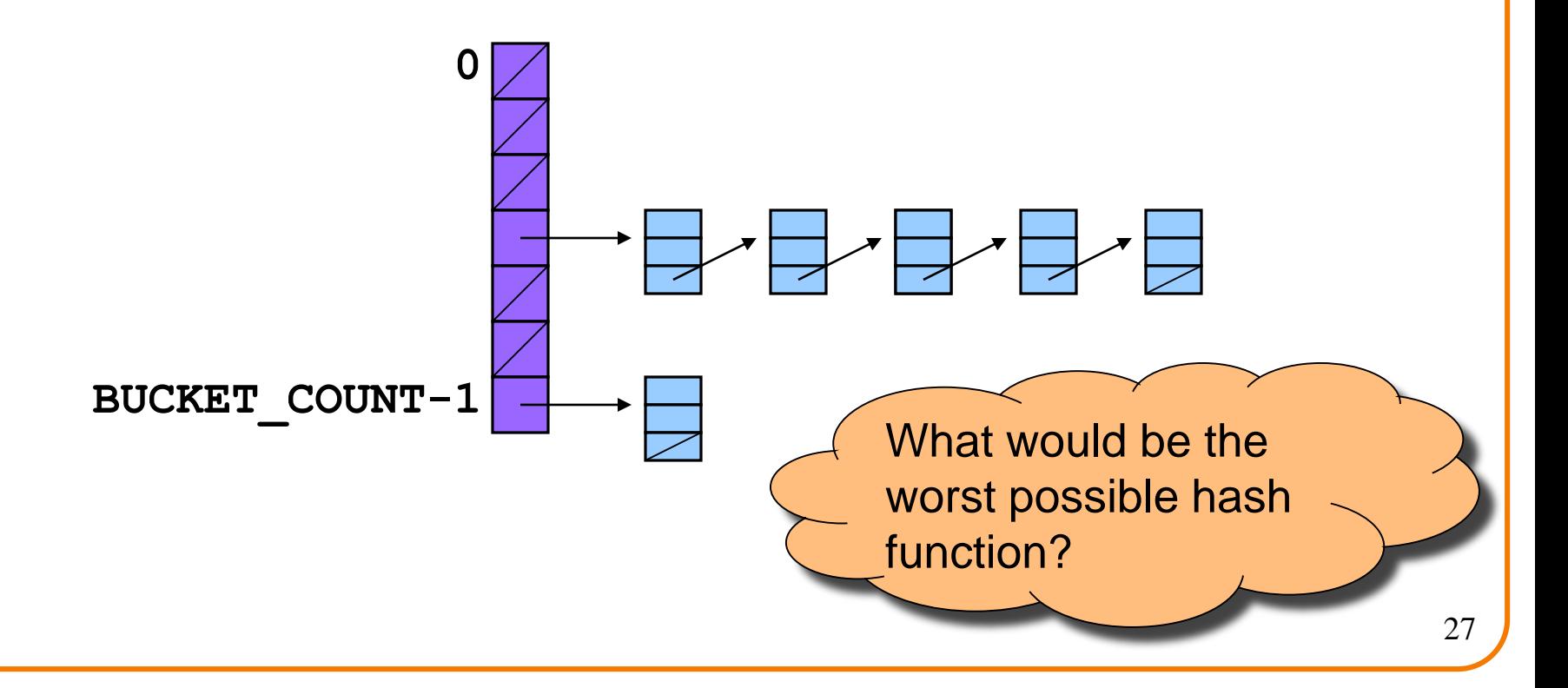

## **How to Hash Strings?**

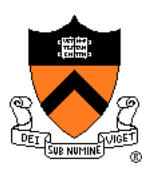

Simple hash schemes don't distribute the keys evenly enough

- Number of characters, mod **BUCKET\_COUNT**
- Sum the numeric codes of all characters, mod **BUCKET\_COUNT**

• …

A reasonably good hash function:

- Weighted sum of characters **s<sup>i</sup>** in the string **s**
	- **(Σ a<sup>i</sup>si) mod BUCKET\_COUNT**
- Best if **a** and **BUCKET\_COUNT** are relatively prime
	- $\cdot$  E.g.,  $a = 65599$ , **BUCKET** COUNT = 1024

## **How to Hash Strings?**

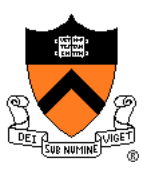

Potentially expensive to compute **Σ a<sup>i</sup>s<sup>i</sup>**

```
So let's do some algebra
```
• (by example, for string **s** of length 5, **a**=65599):

```
h = \sum 65599^{\text{i}}*s
h = 65599^0*s_0 + 65599^1*s_1 + 65599^2*s_2 + 65599^3*s_3 + 65599^4*s_4Direction of traversal of s doesn't matter, so…
h = 65599^0*s_4 + 65599^1*s_3 + 65599^2*s_2 + 65599^3*s_1 + 65599^4*s_0h = 65599^4 \times s_0 + 65599^3 \times s_1 + 65599^2 \times s_2 + 65599^1 \times s_3 + 65599^0 \times s_4h = (((((s<sub>0</sub>) * 65599 + s<sub>1</sub>) * 65599 + s<sub>2</sub>) * 65599 + s<sub>3</sub>) * 65599) + s<sub>4</sub>
```
## **How to Hash Strings?**

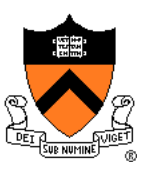

#### Yielding this function

```
unsigned int hash(const char *s, int bucketCount)
{ int i;
   unsigned int h = 0U;
   for (i=0; s[i] != \lceil 0'; i++)h = h * 655990 + (unsigned int)s[i];return h % bucketCount;
}
```
**}**

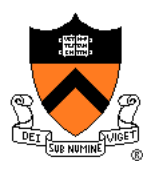

Suppose **Table\_add()** function contains this code:

```
void Table_add(struct Table *t, const char *key, int 
value)
{ …
   struct Binding *p = 
      (struct Binding*)malloc(sizeof(struct Binding));
   p->key = key;
   …
```
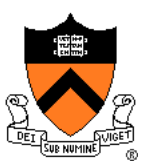

Problem: Consider this calling code:

**struct Table \*t; char k[100] = "Ruth"; … Table\_add(t, k, 3);**

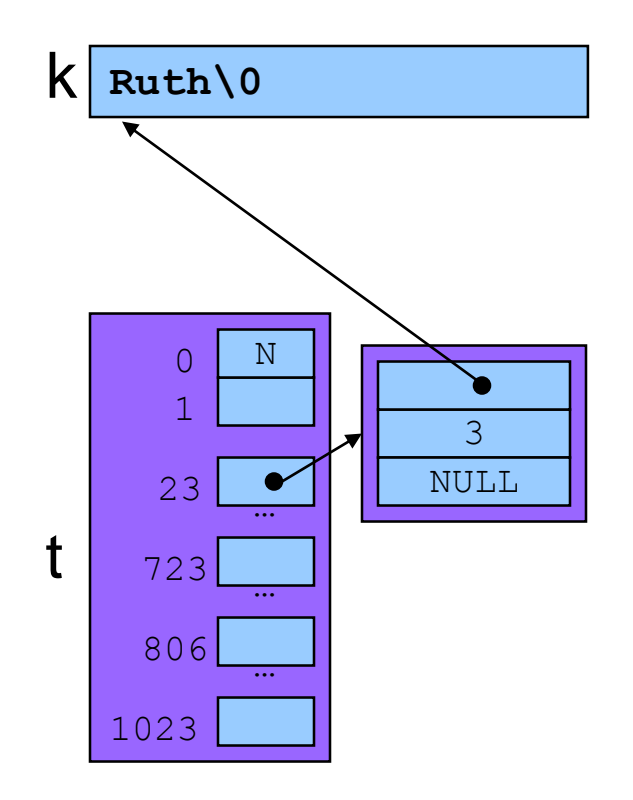

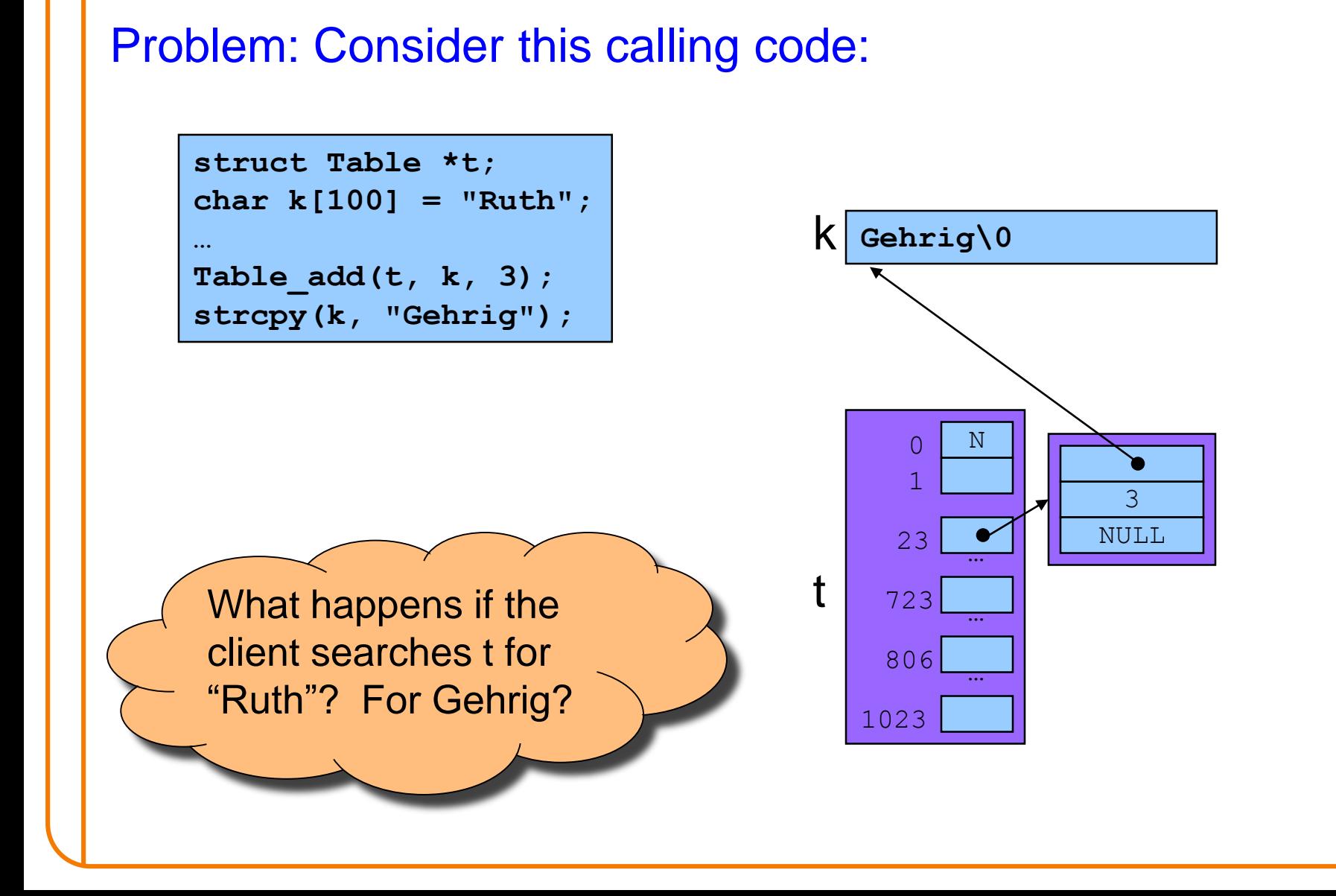

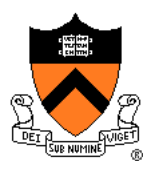

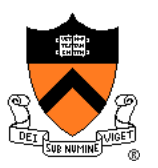

Solution: **Table\_add()** saves a **defensive copy** of the given key

```
void Table_add(struct Table *t, const char *key, int value)
{ …
  struct Binding *p = 
     (struct Binding*)malloc(sizeof(struct Binding));
  p->key = (const char*)malloc(strlen(key) + 1);
  strcpy((char*)p->key, key);
  …
} Why add 1?
```
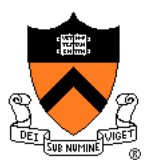

Now consider same calling code:

**struct Table \*t; char k[100] = "Ruth"; … Table\_add(t, k, 3);**

 $k \vert$  Ruth\0

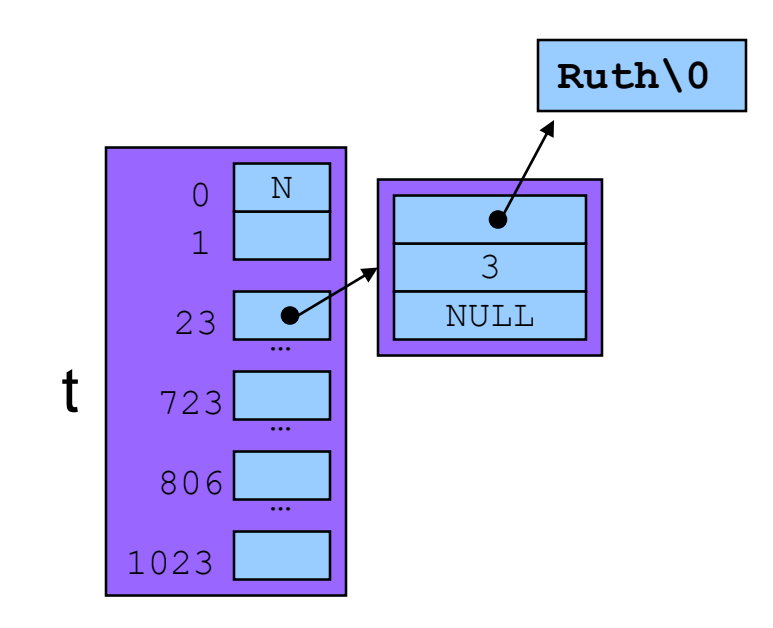

#### **How to Protect Keys?** Now consider same calling code: **struct Table \*t; char k[100] = "Ruth"; … Table\_add(t, k, 3); strcpy(k, "Gehrig");** 3 NULL  $0$  N 1 806 23 723 … … … t k **Gehrig\0 Ruth\0** Hash table is not corrupted

1023

## **Who Owns the Keys?**

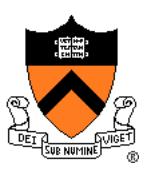

#### Then the hash table **owns** its keys

- That is, the hash table owns the memory in which its keys reside
- **Hash\_free()** function must free the memory in which the key resides

### **Summary**

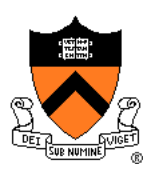

#### Common data structures and associated algorithms

- Linked list
	- (Maybe) fast add
	- Slow search
- Hash table
	- (Potentially) fast add
	- (Potentially) fast search
	- Very common

#### Hash table issues

- Hashing algorithms
- Defensive copies
- Key ownership